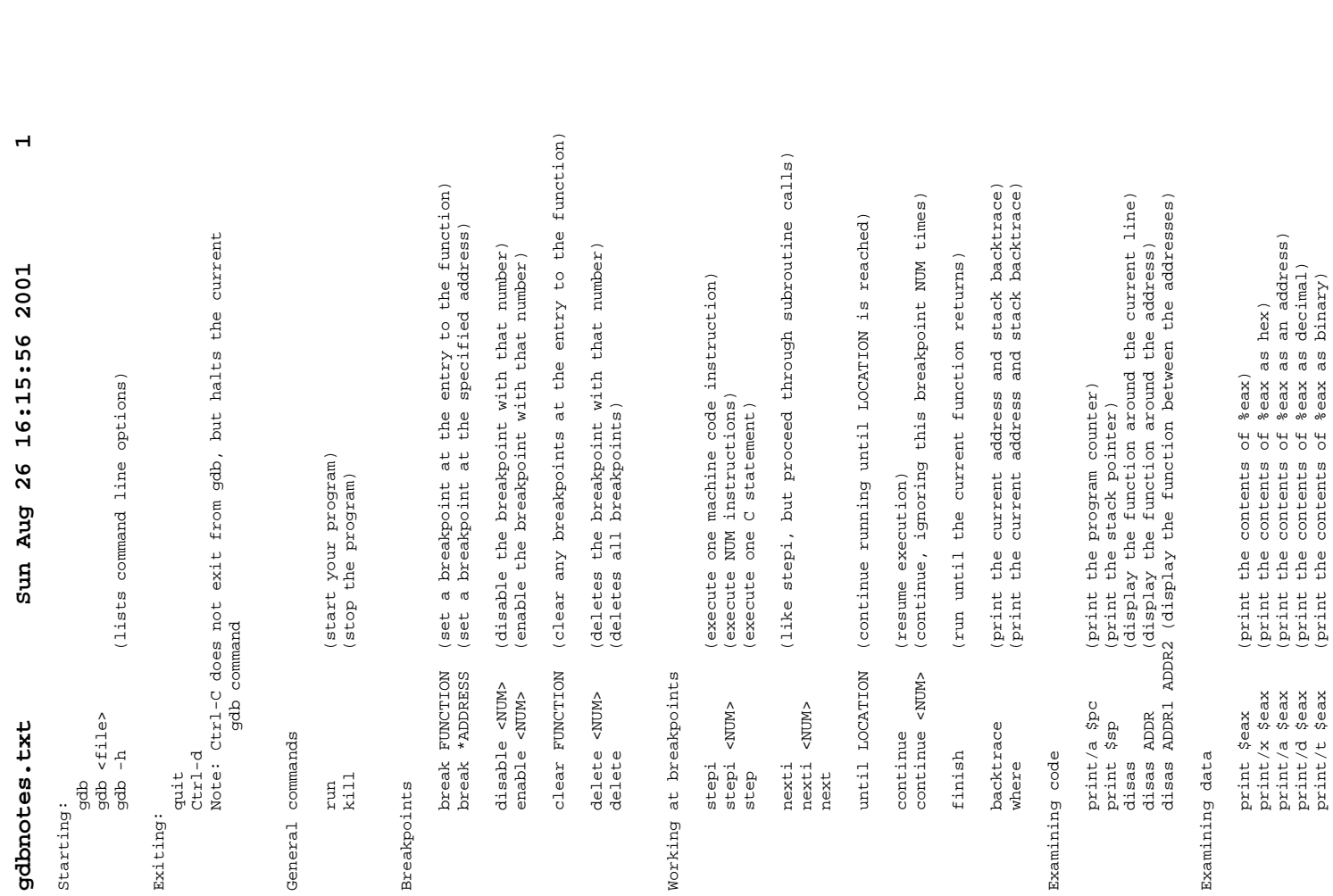

print \$eax (print the contents of %eax) print/x \$eax (print the contents of %eax as hex) print/a \$eax (print the contents of %eax as an address) print/d \$eax (print the contents of %eax as decimal) print/t \$eax (print the contents of %eax as binary)

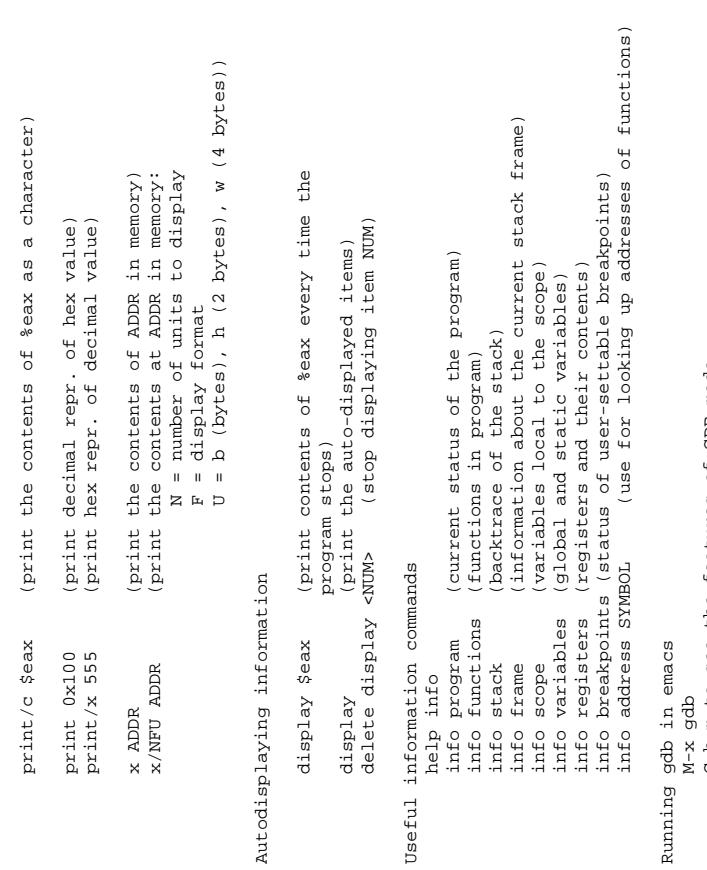

Runni:

C-h m to see the features of GDB mode C-h m to see the features of GDB mode